#### **BACKGROUND**

- **WebAssembly runtimes** enable the execution of WebAssembly programs outside of the browser
- the new use-case comes with additional requirements and, as a result, to access the underlying system the **WebAssembly System Interface (WASI)** has been standardized

## **PROBLEM STATEMENT**

The **WASI filesystem sandbox** is implemented using WASI-libc, which exposes syscalls on top of a libpreopen-like layer

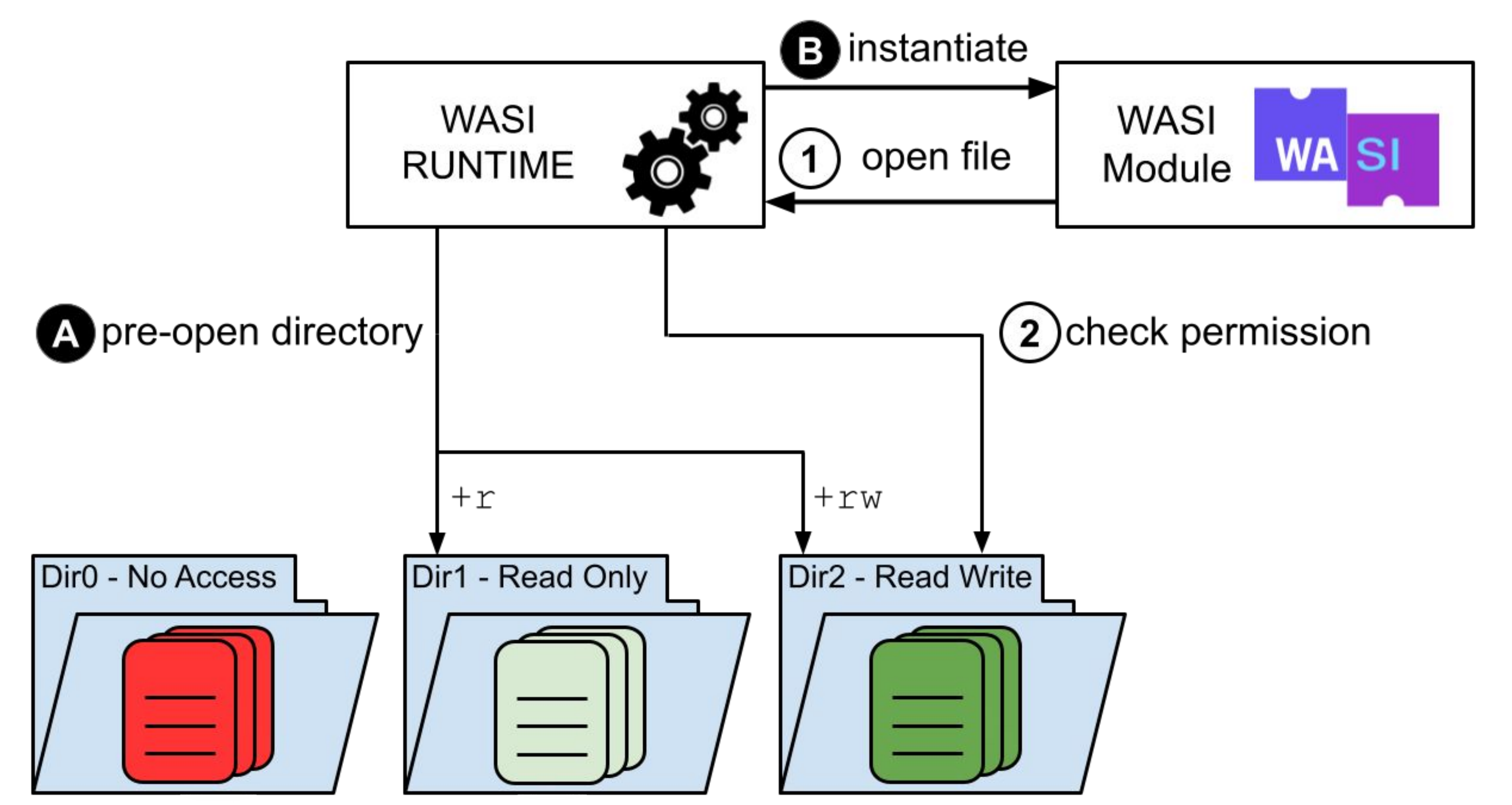

let mut state builder = WasiState::new("genrsa-wasi");  $let state = state$  builder

This method has the following limitations:

- WASI-compliant runtimes must provide their own implementation of syscalls wrappers
- **no protection** when the **runtime** is affected by a **vulnerability**
- **limited** access control **granularity** (directory-level)

- access control enforced by the Kernel
- no need for a custom libc implementation
- same behavior across different runtimes
- **file-level granularity**, instead of directory-based access
- preliminary evaluation shows limited overhead compared to current implementation (**~1% overhead**)
- constrain access to the filesystem through the **Landlock LSM** ● evaluate the performance overhead w.r.t. current solutions on benign and malicious WASI modules

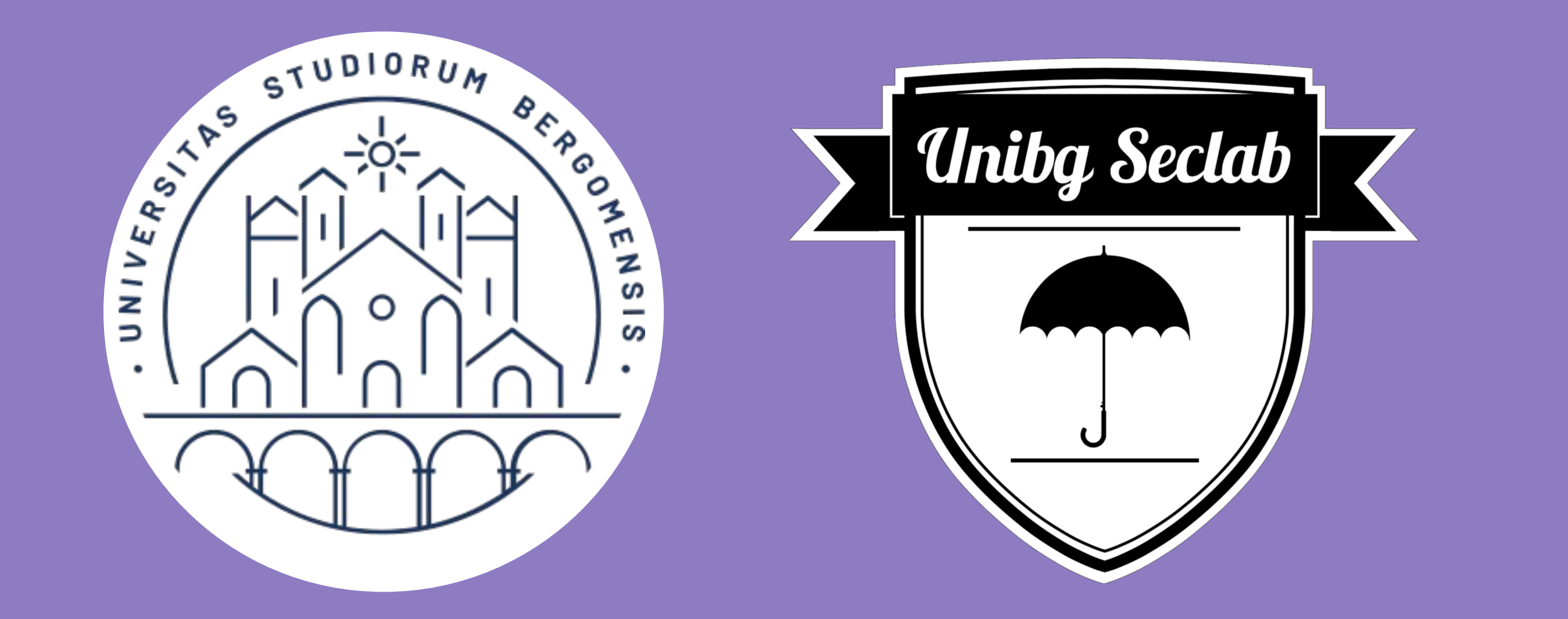

# **RISKS INTRODUCED BY THE CURRENT DESIGN**

- directory-level permissions force the developer to separate confidential and non-confidential files into distinct folders; when this structure is not adopted, **confidential data may be leaked** by buggy or untrusted modules
- runtimes may behave differently due to corner cases in the preopen logic, leading to **ambiguity** in **sandbox definition**

#### **METHODOLOGY**

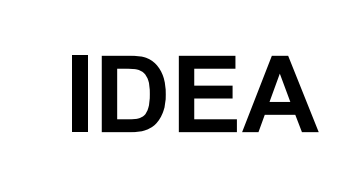

Replace the runtime preopen logic with a call to Landlock. In the example below the host .pem keys can be accessed read-only.

# **ADVANTAGES**

# Enhancing the security of **WebAssembly** runtimes using **Linux Security Modules**

# **Hardening WASI using Landlock LSM**

**Marco Abbadini**, Dario Facchinetti, **Gianluca Oldani**, Stefano Paraboschi, Matthew Rossi

.args(&["genrsa", "-out", "**keys/key.pem**", "2048"]) .preopen(|p| p.path("**keys/key.pem**").read(false).**write(true)**.create(true))? .build()?;

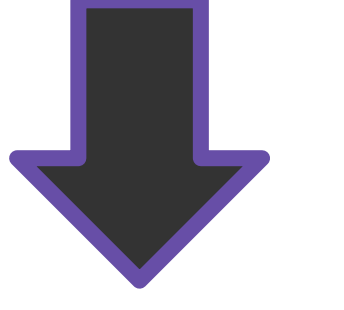

let status = Ruleset::new()

.handle\_access(AccessFs::from\_all(ABI::V1))?.create()? .add\_rules(rules\_from\_vec(&vec![**keys/key.pem**],  **ACCESS\_FS\_ROUGHLY\_WRITE**))?

.restrict\_self()?;

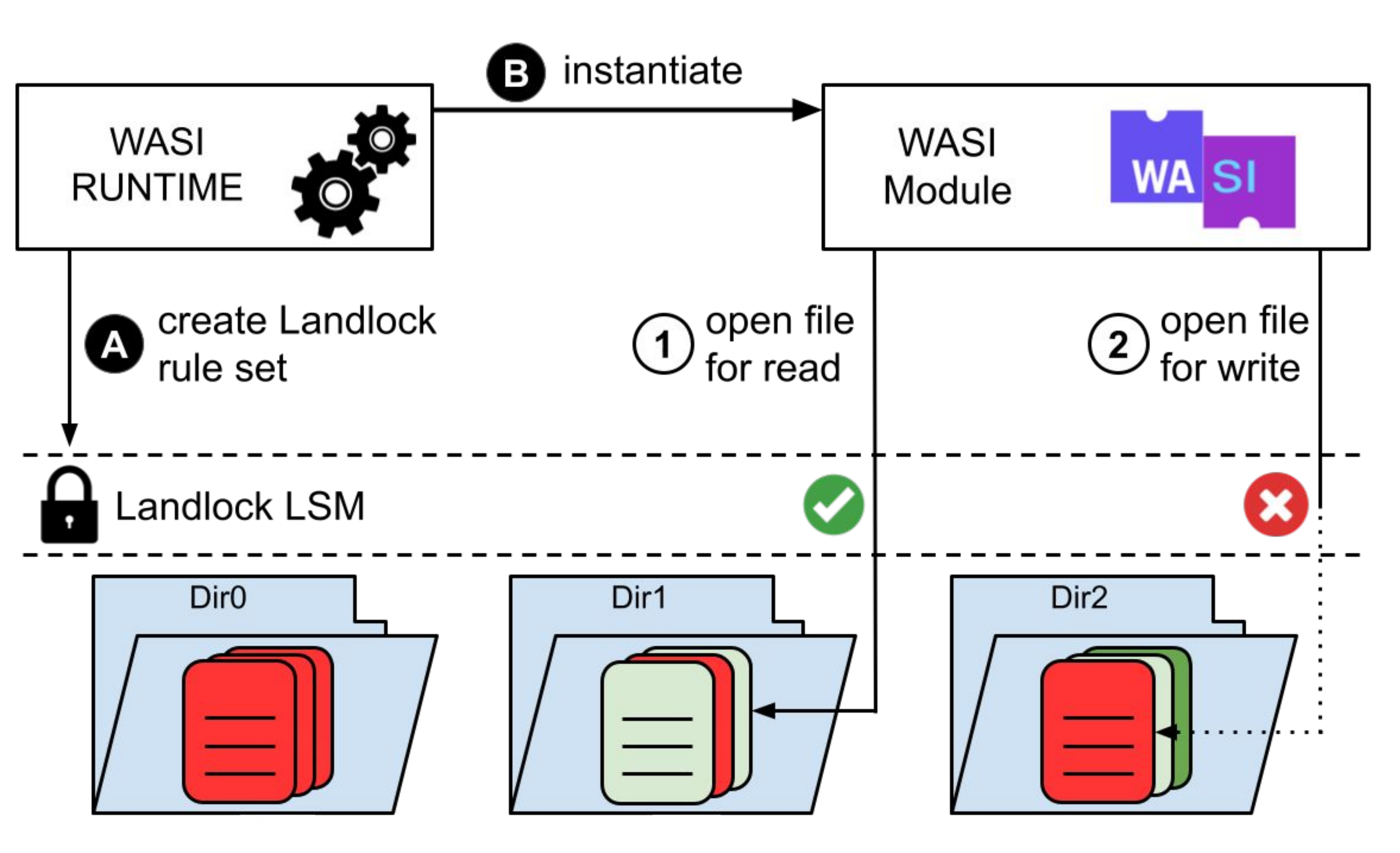

### **GET A COPY OF THE POSTER!**

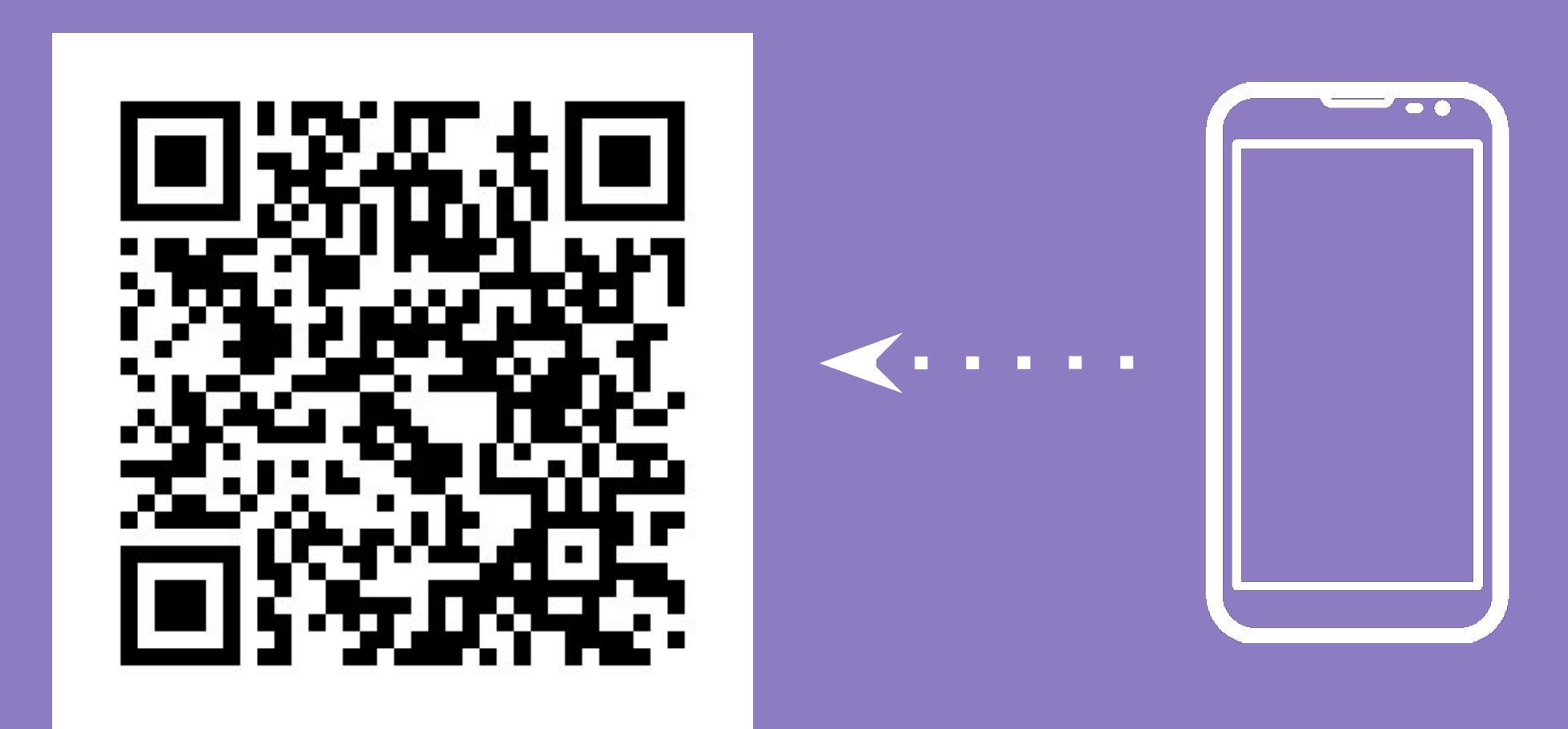

Avoid storing permissions in a global state, use instead the kernel API to set permissions at process level.